# Package 'foreSIGHT'

December 17, 2020

Version 1.0.0

**Depends** R  $(>= 3.5.0)$ , GA  $(>= 3.0.2)$ , zoo

LinkingTo Rcpp

Imports doParallel, ggplot2 (>= 3.3.0), directlabels, cowplot, stats, graphics, grDevices, utils, moments, Rcpp, jsonlite, progress, rcorpora, scales, viridisLite, fields, RColorBrewer, rlang

**Suggests** knitr  $(>= 1.8)$ , rmarkdown  $(>= 1.18)$ , test that, evd

Title Systems Insights from Generation of Hydroclimatic Timeseries

Author Bree Bennett [aut, cre] (<https://orcid.org/0000-0002-2131-088X>), Sam Culley [aut] (<https://orcid.org/0000-0003-4798-8522>), Anjana Devanand [aut] (<https://orcid.org/0000-0001-9422-3894>), Seth Westra [aut] (<https://orcid.org/0000-0003-4023-6061>), Danlu Guo [ctb] (<https://orcid.org/0000-0003-1083-1214>), Holger Maier [ths] (<https://orcid.org/0000-0002-0277-6887>)

Maintainer Bree Bennett <bree.bennett@adelaide.edu.au>

#### BugReports <https://github.com/bsbennett/foreSIGHT/issues>

Description A tool to create hydroclimate scenarios, stress test systems and visualize system performance in scenario-neutral climate change impact assessments. Scenario-neutral approaches 'stress-test' the performance of a modelled system by applying a wide range of plausible hydroclimate condi-

tions (see Brown & Wilby (2012) <doi:10.1029/2012EO410001> and Prud-

homme et al. (2010) <doi:10.1016/j.jhydrol.2010.06.043>). These approaches allow the identification of hydroclimatic variables that affect the vulnerability of a system to hydroclimate variation and change. This tool enables the generation of perturbed time series using a range of approaches including simple scaling of observed time series (e.g. Cul-

ley et al. (2016) <doi:10.1002/2015WR018253>) and stochastic simulation of perturbed time series via an inverse approach (see Guo et al. (2018) <doi:10.1016/j.jhydrol.2016.03.025>). It incorporates 'Richardson-type' weather generator model configurations documented in Richardson (1981) <doi:10.1029/WR017i001p00182>, Richardson and Wright (1984), as well as latent variable type model configurations documented in Ben-

nett et al. (2018) <doi:10.1016/j.jhydrol.2016.12.043>, Ras-

mussen (2013) <doi:10.1002/wrcr.20164>, Bennett et al. (2019) <doi:10.5194/hess-23-4783- 2019> to generate hydroclimate variables on a daily basis (e.g. precipitation, temperature, potential evapotranspiration) and allows a variety of different hydroclimate variable properties, herein called attributes, to be perturbed. Options are included for the easy integration of existing system models both internally in R and externally for seamless 'stresstesting'. A suite of visualization options for the results of a scenario-neutral analysis (e.g. plotting performance spaces and overlaying climate projection information) are also included. As further developments in scenario-neutral approaches occur the tool will be updated to incorporate these advances.

License GPL-3

NeedsCompilation yes VignetteBuilder knitr LazyData true RoxygenNote 7.1.1 Repository CRAN Date/Publication 2020-12-17 09:00:12 UTC

# R topics documented:

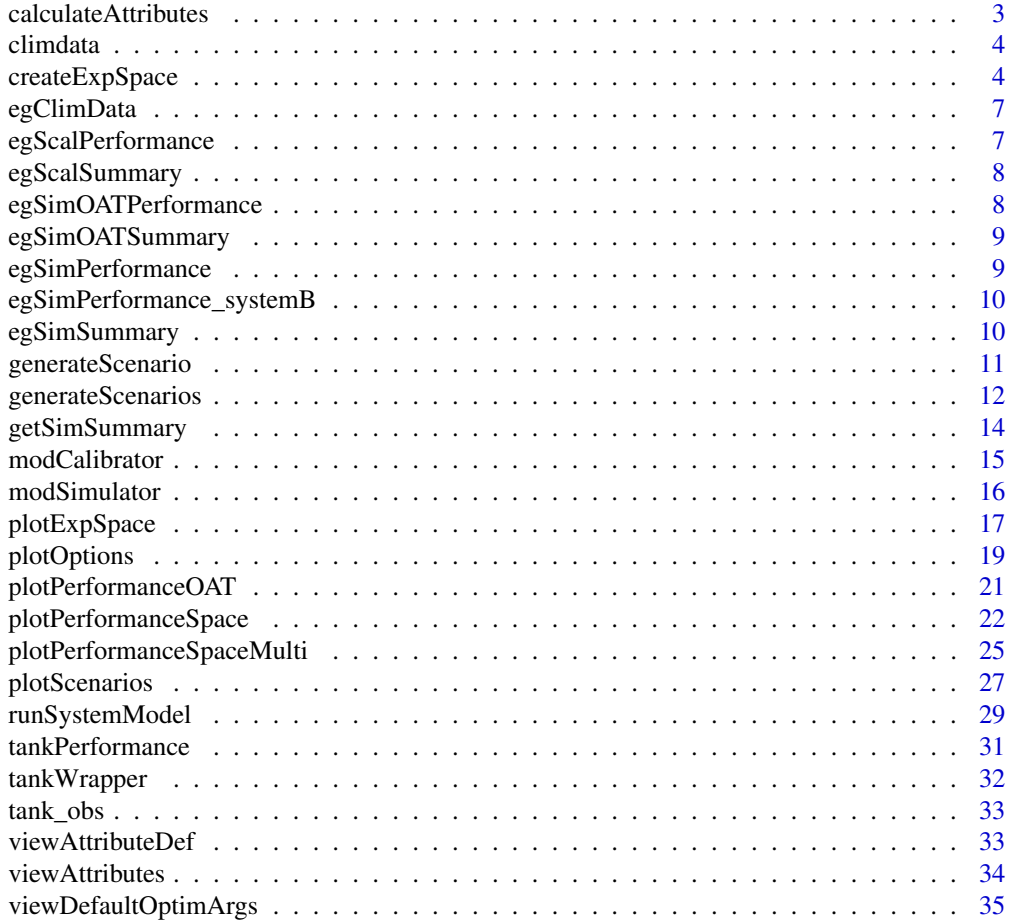

# <span id="page-2-0"></span>calculateAttributes 3

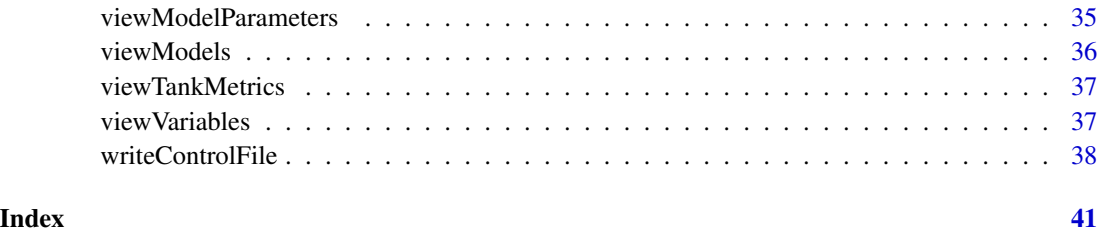

calculateAttributes *Calculates the attributes of the hydroclimate time series*

# Description

calculateAttributes calculates the specified attributes of the input daily hydroclimate time series.

# Usage

```
calculateAttributes(climateData, attSel, startYr = NULL, endYr = NULL)
```
# Arguments

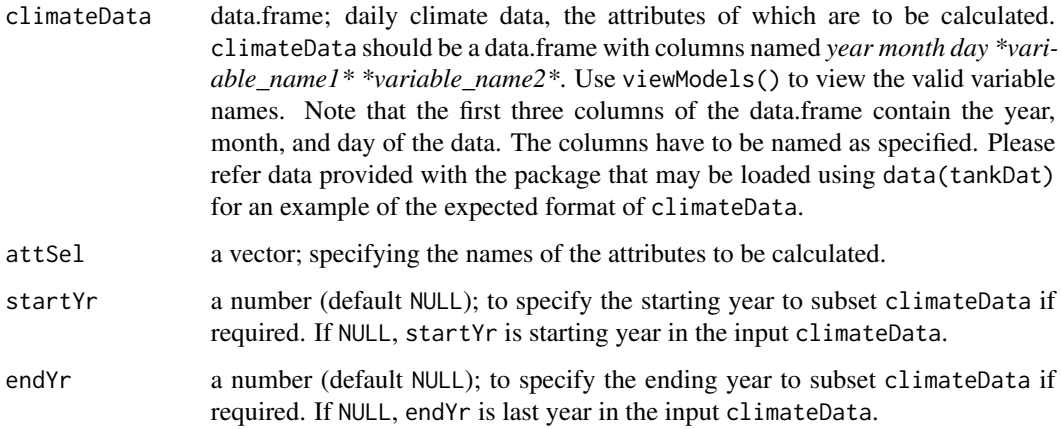

#### Value

The function returns a vector of length equal to the number of selected attributes (attSel), named using the names of the attributes.

# See Also

viewAttributes, viewAttributeDef

#### Examples

```
# view the names of available attributes
viewAttributes()
# load example climate data available in the package
data("tankDat")
attSel <- c("P_ann_tot_m", "P_ann_nWet_m", "P_ann_R10_m", "Temp_ann_rng_m", "Temp_ann_avg_m")
tank_obs_atts <- calculateAttributes(tank_obs, attSel = attSel)
```
climdata *Example climate projection data*

#### Description

A dataframe of climate projection data for superposition on performance spaces via plotLayers

# Format

climdata is a dataframe with 12 rows and 3 columns

climdata A dataframe of climate attributes and performance in the form *P\_ann\_tot\_m Temp\_ann\_avg\_m performance*.

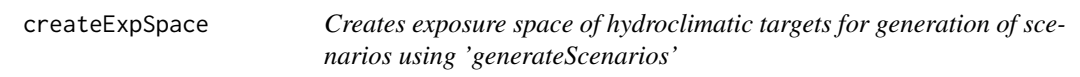

# Description

createExpSpace returns a list containing the targets (targetMat) and the metadata (input arguments) used to create the exposure space.

# Usage

```
createExpSpace(
  attPerturb,
  attPerturbSamp,
  attPerturbMin,
  attPerturbMax,
  attPerturbType = "regGrid",
  attPerturbBy = NULL,
  attHold = NULL,attTargetsFile = NULL
)
```
<span id="page-3-0"></span>

# createExpSpace 5

# Arguments

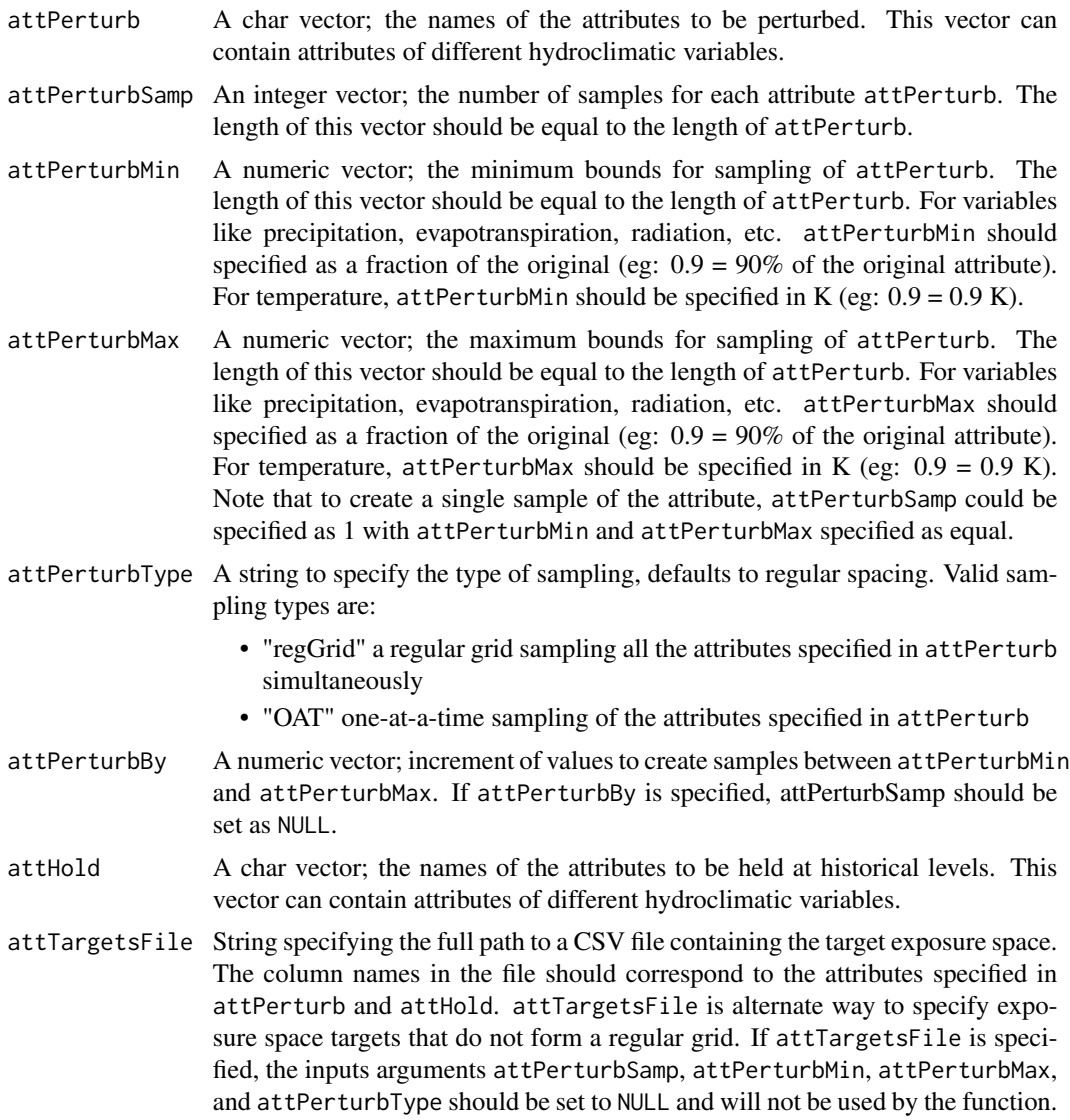

# Details

The list of valid attributes that may be specified using attPerturb or attHold can be viewed using the function viewAttributes(). The definition of the attribute can be viewed using the function viewAttributeDef.

# Value

The exposure space as a list containing the following fields:

• targetMat a dataframe or matrix; each column is a perturb/hold attribute, each row is a point in the exposure space.

- attRot a char vector containing the one-at-a-time ("OAT") attributes associated with targetMat, attRot is NULL for other types of sampling.
- attPerturb, attHold, attPerturbSamp, attPerturbMin, attPerturbMax, attPerturbType in the function input arguments, if not NULL.

#### See Also

generateScenarios, viewAttributes, viewAttributeDef

# Examples

# To view the valid attributes. The function does not take any input arguments. viewAttributes()

# To view the definition of any valid attribute viewAttributeDef("P\_ann\_tot\_m")

```
# To create an exposure space of points on a regular grid
attPerturb <- c("P_ann_tot_m", "P_ann_nWet_m", "P_ann_R10_m")
attPerturbType <- "regGrid"
attPerturbSamp < -c(3, 1, 1)attPerturbMin \leftarrow c(0.9, 1, 1)attPerturbMax \leftarrow c(1.1, 1, 1)attHold <- c("P_Feb_tot_m", "P_SON_dyWet_m", "P_JJA_avgWSD_m",
"P_MAM_tot_m", "P_DJF_avgDSD_m", "Temp_ann_rng_m", "Temp_ann_avg_m")
expSpace <- createExpSpace(attPerturb = attPerturb, attPerturbSamp = attPerturbSamp,
attPerturbMin = attPerturbMin, attPerturbMax = attPerturbMax,
attPerturbType = attPerturbType, attHold = attHold, attTargetsFile = NULL)
```
# Using attPerturbBy to specify the increment of perturbation (attPerturbSamp set to NULL)

```
attPerturb <- c("P_ann_tot_m", "P_ann_nWet_m", "P_ann_R10_m")
attPerturbType <- "regGrid"
attPerturbMin \leftarrow c(0.9, 1, 1)attPerturbMax \leftarrow c(1.1, 1, 1)attPerturbBy < -c(0.1, 0, 0)attHold <- c("P_Feb_tot_m", "P_SON_dyWet_m", "P_JJA_avgWSD_m", "P_MAM_tot_m",
"P_DJF_avgDSD_m", "Temp_ann_rng_m", "Temp_ann_avg_m")
expSpace <- createExpSpace(attPerturb = attPerturb, attPerturbSamp = NULL,
attPerturbMin = attPerturbMin, attPerturbMax = attPerturbMax, attPerturbType = attPerturbType,
attPerturbBy = attPerturbBy, attHold = attHold, attTargetsFile = NULL)
# To create an exposure space of observed attributes without perturbation
# Note that attPerturbMin and attPerturbMax values are set to 1 for variables like precipitation,
# and 0 for temperature
attPerturb <- c("P_ann_tot_m", "P_ann_nWet_m", "P_ann_R10_m", "Temp_DJF_avg_m")
attPerturbType <- "regGrid"
attPerturbSamp <- c(1, 1, 1, 1)
attPerturbMin \leftarrow c(1, 1, 1, 0)attPerturbMax \leftarrow c(1, 1, 1, 0)expSpace <- createExpSpace(attPerturb = attPerturb, attPerturbSamp = attPerturbSamp,
attPerturbMin = attPerturbMin, attPerturbMax = attPerturbMax, attPerturbType = attPerturbType,
```
# <span id="page-6-0"></span>egClimData 7

```
attHold = NULL, attTargetsFile = NULL)
```
egClimData *Climate attributes from projections.*

# Description

A example dataset containing the climate attribute values in fraction/additive change

#### Usage

egClimData

# Format

A data frame with 6 rows and 6 variables:

P ann tot m change in mean annual total P, fraction P\_ann\_seasRatio\_m change in seasonal ratio of P, fraction P\_ann\_nWet\_m change in the number of wet days, fraction Temp\_ann\_avg\_m change in average annual Temp, additive Name name of the climate model Avg. Deficit performance metric values

egScalPerformance *Performance metrics of the tank model using simple scaled scenarios.*

#### Description

Performance metrics of the tank model using simple scaled scenarios.

# Usage

```
egScalPerformance
```
#### Format

A list with 2 elements

Avg. Deficit average daily deficit of water, litres Reliability reliability of the tank, fraction

<span id="page-7-0"></span>

# Description

Summary generated using the function getSimSummary.

#### Usage

egScalSummary

# Format

A list containing 3 elements

simDates the dates of the simulation expSpace the exposure space of the simulation controlFile "scaling"

egSimOATPerformance *Performance metrics of the tank model using OAT scenarios.*

# Description

Performance metrics of the tank model using OAT scenarios.

# Usage

egSimOATPerformance

#### Format

A list with 2 elements

Avg. Deficit average daily deficit of water, litres

Reliability reliability of the tank, fraction

#### <span id="page-8-0"></span>Description

Summary generated using the function getSimSummary for a scenarios generated using stochastic models for an OAT exposure space

#### Usage

egSimOATSummary

# Format

A list containing 13 elements

egSimPerformance *Performance metrics of the tank model using regGrid scenarios.*

# Description

Performance metrics of the tank model using regGrid scenarios.

#### Usage

egSimPerformance

# Format

A list with 2 elements

Avg. Deficit average daily deficit of water, litres

Reliability reliability of the tank, fraction

```
egSimPerformance_systemB
```
*Performance metrics of an alternate tank model using regGrid scenarios.*

#### Description

Performance metrics of an alternate tank model using regGrid scenarios.

#### Usage

egSimPerformance\_systemB

# Format

A list with 2 elements

Avg. Deficit average daily deficit of water, litres

Reliability reliability of the tank, fraction

egSimSummary *Summary of a regGrid scenario.*

# Description

Summary generated using the function getSimSummary for a scenarios generated using stochastic models for a regGrid exposure space

# Usage

egSimSummary

# Format

A list containing 13 elements

<span id="page-10-0"></span>

# Description

generateScenario is the base function used by generateScenarios. The function produces time series of hydroclimatic variables using requested climate attributes that correspond to a single target in the exposure space. The function argument definitions are detailed in the documentation of generateScenarios; please refer to that documentation using ?generateScenarios.

# Usage

```
generateScenario(
  reference,
  expTarg,
  simLengthNyrs = NULL,
  seedID = NULL,
  controlFile = NULL
)
```
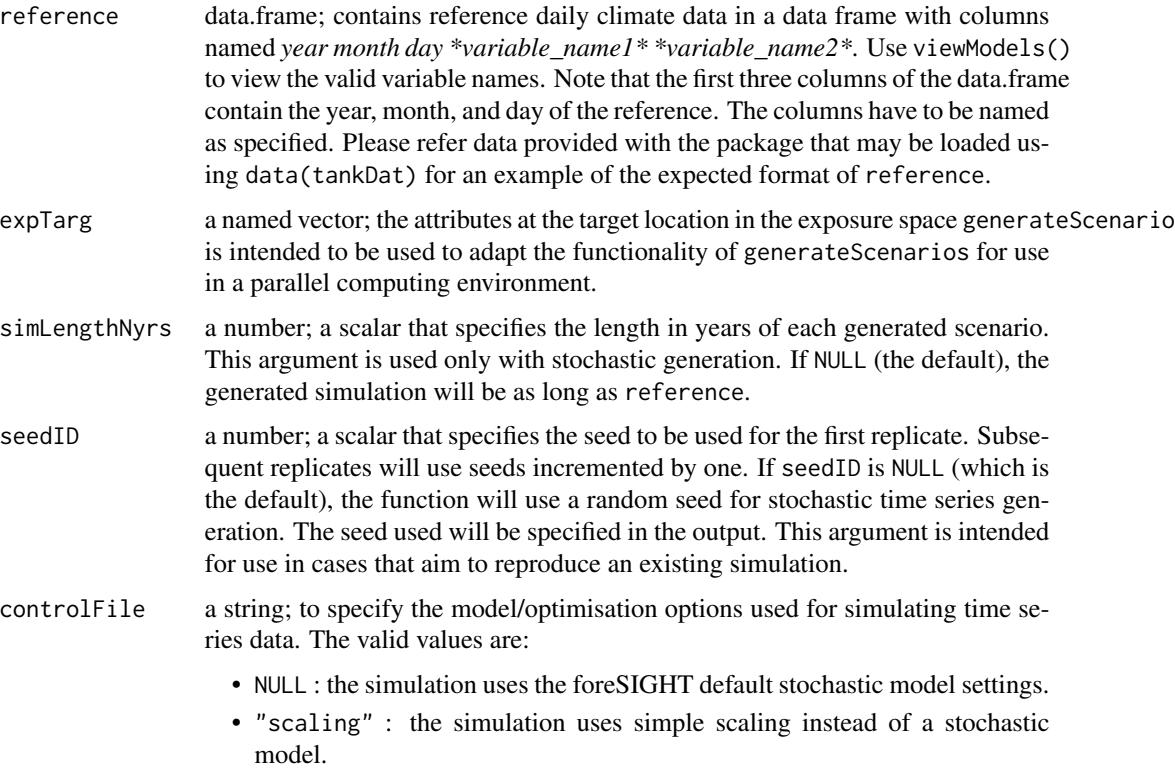

<span id="page-11-0"></span>• path to a JSON file : the JSON file contains advanced options specify the stochastic model and optimisation inputs. These options can be used to change stochastic model types, overwrite default model parameter bounds, change default optimisation arguments, and set penalty attributes to be used in optimisation. Please refer to the function writeControlFile in order to create an controlFile JSON file.

# See Also

generateScenarios

generateScenarios *Produces time series of hydroclimatic variables for an exposure space.*

#### Description

generateScenarios produces time series of hydroclimatic variables using requested climate attributes that correspond to a target exposure space using a reference daily time series as an input.

#### Usage

```
generateScenarios(
  reference,
  expSpace,
  simLengthNyrs = NULL,
  numReplicates = 1,
  seedID = NULL,
  controlFile = NULL
)
```
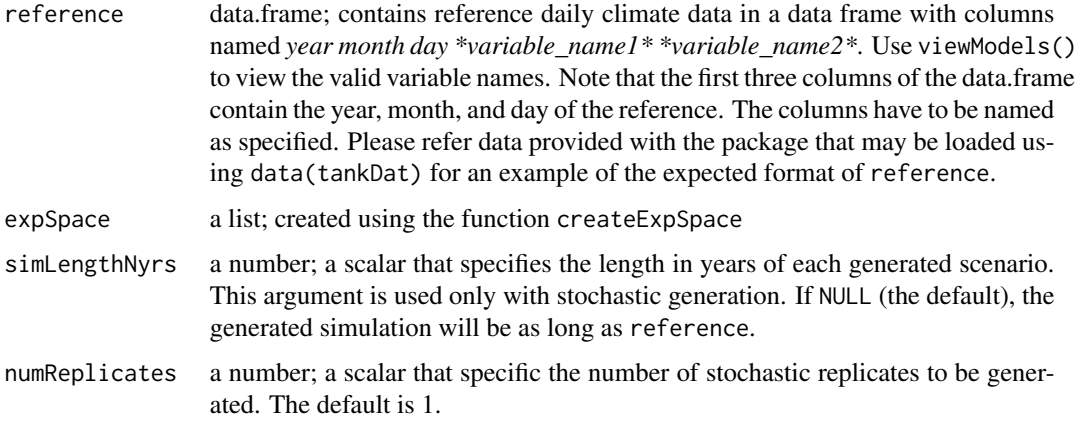

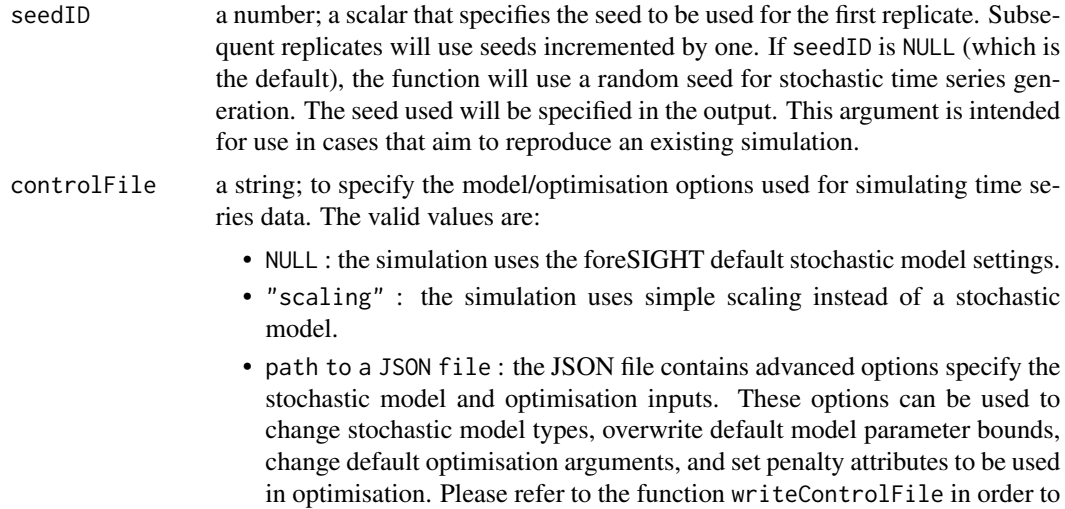

#### Value

The function returns a list containing the time series data generated. The list can contain multiple replicates (named as Rep1, Rep2 etc.) equal to the numReplicates function argument. Each replicate can contain multiple targets (named as Target1, Target2 etc.) based on the specified exposure space (expSpace). The expSpace and controlFile are also returned as part of this output list.

create an controlFile JSON file.

# See Also

createExpSpace, writeControlFile, viewModels

# Examples

```
# Example 1: Stochastic simulation using foreSIGHT default settings
#----------------------------------------------------------------------
## Not run:
# create an exposure space
attPerturb <- c("P_ann_tot_m", "P_ann_nWet_m", "P_ann_R10_m")
attHold <- c("P_Feb_tot_m", "P_SON_dyWet_m", "P_JJA_avgWSD_m", "P_MAM_tot_m",
"P_DJF_avgDSD_m", "Temp_ann_rng_m", "Temp_ann_avg_m")
attPerturbType = "regGrid"
attPerturbSamp = c(2, 1, 1)attPerturbMin = c(0.8, 1, 1)attPerturbMax = c(1.1, 1, 1)expSpace <- createExpSpace(attPerturb = attPerturb,
                          attPerturbSamp = attPerturbSamp,
                           attPerturbMin = attPerturbMin,
                           attPerturbMax = attPerturbMax,
                           attPerturbType = attPerturbType,
                           attHold = attHold,
                           attTargetsFile = NULL)
# load example data available in foreSIGHT
data(tankDat)
```

```
# perform stochastic simulation
simStochastic <- generateScenarios(reference = tank_obs,
                                      expSpace = expSpace,
                                      simLengthNyrs = 30)
## End(Not run)
# Example 2: Simple scaling
#-----------------------------------------------------------------------
attPerturb<-c("P_ann_tot_m","Temp_ann_avg_m")
attPerturbType = "regGrid"
attPerturbSamp = c(2, 2)attPerturbMin = c(0.8, -1)attPerturbMax = c(1.1, 1)expSpace <- createExpSpace(attPerturb = attPerturb,
                             attPerturbSamp = attPerturbSamp,
                             attPerturbMin = attPerturbMin,
                             attPerturbMax = attPerturbMax,
                             attPerturbType = attPerturbType)
data(tankDat)
simScaling <- generateScenarios(reference = tank_obs,
                                  expSpace = expSpace,
                                  controlFile = "scaling")
```
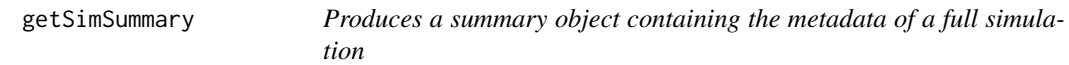

# Description

getSimSummary uses a full simulation generated using the function generateScenarios as input and outputs a summary object containing the metadata of the full simulation. The output summary object may be used as an input to the plotting functions in this package. The output summary object will be much smaller in size than the full simulation for ease of storage and use with the plotting functions.

#### Usage

```
getSimSummary(sim)
```
#### Arguments

sim list; a simulation containing the scenarios generated using the function generateScenarios.

#### See Also

generateScenarios, plotPerformanceSpace, plotPerformanceOAT

<span id="page-14-0"></span>modCalibrator *modCalibrator*

#### **Description**

Calibrates weather generator models specified using modelTag.

#### Usage

```
modCalibrator(obs = NULL,
              modelTag = NULL,
              window = NULL)
```
# Arguments

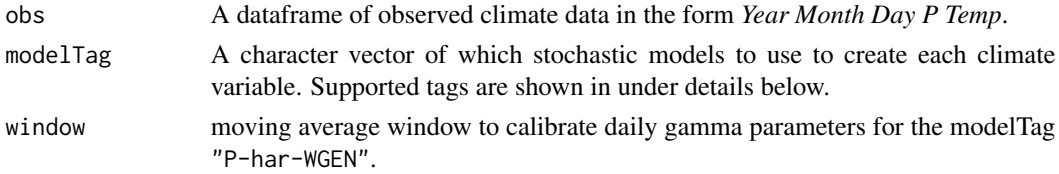

### Details

modelTag provides the main function with requested models. modelTag is vector of any of the following supported models:

- "Simple-ann"a simple annual scaling
- "P-ann-wgen"a four parameter annual rainfall model
- "P-seas-wgen"a 16 parameter seasonal rainfall model
- "P-har6-wgen"a harmonic rainfall model with 6 periods
- "P-har12-wgen"a harmonic rainfall model
- "P-har12-wgen-FS"a harmonic rainfall model where seasonality is fixed (phase angles must be specified via modelInfoMod=list("P-har12-wgen-FS"=fixedPars= $c(x,x,x,x)$ )
- "P-har26-wgen"a harmonic rainfall model
- "P-2har26-wgen"a double harmonic rainfall model
- "Temp-har26-wgen"a harmonic temperature model not conditional on rainfall
- "Temp-har26-wgen-wd"a harmonic temperature model dependent on wet or dry day
- "Temp-har26-wgen-wdsd"a harmonic temperature model where standard deviation parameters are dependent on wet or dry day
- "PET-har12-wgen"a harmonic potential evapotranspiration model
- "PET-har26-wgen"a harmonic potential evapotranspiration model
- "PET-har26-wgen-wd"a harmonic potential evapotranspiration model dependent on wet or dry day
- "Radn-har26-wgen"a harmonic solar radiation model (MJ/m2)

# Examples

```
data(tankDat) #Load tank data (tank\_obs)modelTag=c("P-ann-wgen","Temp-har26-wgen") #Select a rainfall and a temperature generator
out<- modCalibrator(obs = tank_obs, #Calibrate models
                modelTag = modelTag)
```
modSimulator *modSimulator*

## Description

Simulates using weather generator models specified using modelTag.

# Usage

```
modSimulator(datStart=NULL,
             datFinish=NULL,
             modelTag=NULL,
             parS=NULL,
             seed=NULL,
             file=NULL,
             IOmode="suppress"
             )
```
# Arguments

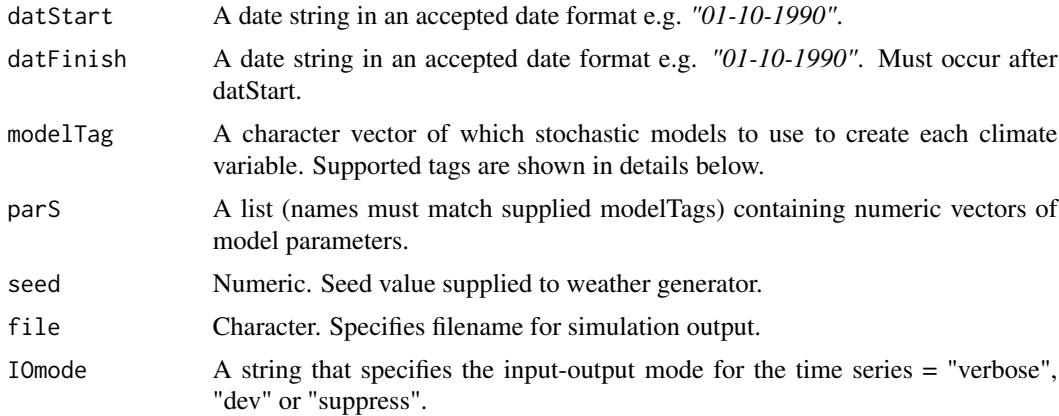

# Details

modelTag provides the main function with requested models. modelTag is vector of any of the following supported models:

- "Simple-ann"a simple annual scaling
- "P-ann-wgen"a four parameter annual rainfall model

<span id="page-15-0"></span>

# <span id="page-16-0"></span>plotExpSpace 17

- "P-seas-wgen"a 16 parameter seasonal rainfall model
- "P-har6-wgen"a harmonic rainfall model with 6 periods
- "P-har12-wgen"a harmonic rainfall model
- "P-har12-wgen-FS"a harmonic rainfall model where seasonality is fixed (phase angles must be specified via modelInfoMod=list("P-har12-wgen-FS"=fixedPars= $c(x,x,x,x)$ )
- "P-har26-wgen"a harmonic rainfall model
- "P-2har26-wgen"a double harmonic rainfall model
- "Temp-har26-wgen"a harmonic temperature model not conditional on rainfall
- "Temp-har26-wgen-wd"a harmonic temperature model dependent on wet or dry day
- "Temp-har26-wgen-wdsd"a harmonic temperature model where standard deviation parameters are dependent on wet or dry day
- "PET-har12-wgen"a harmonic potential evapotranspiration model
- "PET-har26-wgen"a harmonic potential evapotranspiration model
- "PET-har26-wgen-wd"a harmonic potential evapotranspiration model dependent on wet or dry day
- "Radn-har26-wgen"a harmonic solar radiation model (MJ/m2)

#### Examples

```
## Not run:
data(tankDat); obs=tank_obs #Get observed data
modelTag=c("P-har12-wgen","Temp-har26-wgen") #Select models
pars=modCalibrator(obs=obs,modelTag=modelTag) #Calibrate models
sim=modSimulator(datStart="1970-01-01", #Simulate!
              datFinish="1999-12-31",
              modelTag=modelTag,
              parS=pars,
              seed=123,
              file=paste0("tester.csv"),
              IOmode="verbose")
plot(sim$P[1:365]) #Plot first year of rainfall
## End(Not run)
```
plotExpSpace *Plots the location of points in a two-dimensional exposure space*

#### **Description**

The function uses an exposure space created using the function createExpSpace as input and creates a plot of the two dimensional (2D) exposure space. plotExpSpace plots only 2D spaces consisting of samples of 2 attributes.

#### Usage

```
plotExpSpace(
  expSpace,
  y = expSpace[["attPerturb"]][1],
  x = expSpace[["attPerturb"]][2]
\lambda
```
# Arguments

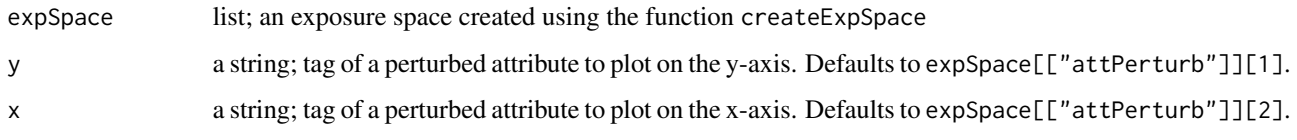

# Details

The number of dimensions of an exposure space is equal to the number of perturbed attributes in that space. If the exposure space has more than 2 dimensions (perturbed attributes), this function can be used to plot 2D slices of the space. Note that the default arguments of this function is defined to plot a slice showing the first two dimensions of the space, arguments x and y may be specified to plot alternate dimensions.

# See Also

createExpSpace

# Examples

```
# create an exposure space that has more than 2 dimensions
attPerturb <- c("P_ann_tot_m", "P_ann_nWet_m", "P_Feb_tot_m")
attHold <- c("P_SON_dyWet_m", "P_JJA_avgWSD_m", "P_MAM_tot_m", "P_DJF_avgDSD_m",
"Temp_ann_rng_m", "Temp_ann_avg_m")
attPerturbType = "regGrid"
attPerturbSamp = c(5, 5, 5)attPerturbMin = c(0.8, 0.9, 0.85)attPerturbMax = c(1, 1.1, 1.05)expSpace <- createExpSpace(attPerturb = attPerturb,
                           attPerturbSamp = attPerturbSamp,
                           attPerturbMin = attPerturbMin,
                           attPerturbMax = attPerturbMax,
                           attPerturbType = attPerturbType,
                           attHold = attHold,
                           attTargetsFile = NULL)
# plot the first two dimensions
plotExpSpace(expSpace)
# plot another slice
plotExpSpace(expSpace, y = "P_ann_tot_m", x = "P_Feb_tot_m")
```
<span id="page-18-0"></span>

#### Description

plotOptions uses the system model performances calculated using the function runSystemModel for two alternate system model options, and the summary of the simulation generated using the functions generateScenarios  $\&$  getSimSummary as input. The function plots the differences in the performance metrics between the two options, and the changes in performance thresholds in the space. The user may specify the attributes to be used as the axes of the plot. The function contains arguments to control the finer details of the plot.

# Usage

```
plotOptions(
  performanceOpt1,
  performanceOpt2,
  sim,
 metric = NULL,
  attX = NULL,attY = NULL,topReps = NULL,
  opt1Label = "Option 1",
  opt2Label = "Option 2",
  titleText = paste0(opt2Label, " - ", opt1Label),
  perfThresh = NULL,
  perfThreshLabel = "Threshold",
  attSlices = NULL,
  climData = NULL,
  colMap = NULL,colLim = NULL
)
```

```
performanceOpt1
                  a named list; contains the system model performance calculated using runSystemModel
                  for system model option 1. If the list contains more than one performance met-
                  ric, the argument metric can be used to specify the metric to be used.
performanceOpt2
                  a named list; contains the system model performance calculated using runSystemModel
                  for system model option 2. If the list contains more than one performance met-
                  ric, the argument metric can be used to specify the metric to be used.
sim a list; summary of the simulation containing the scenarios generated using the
                  function generateScenarios that is used to run the system model using runSystemModel.
                  The summary of the simulation may be obtained by using the function getSimSummary
```
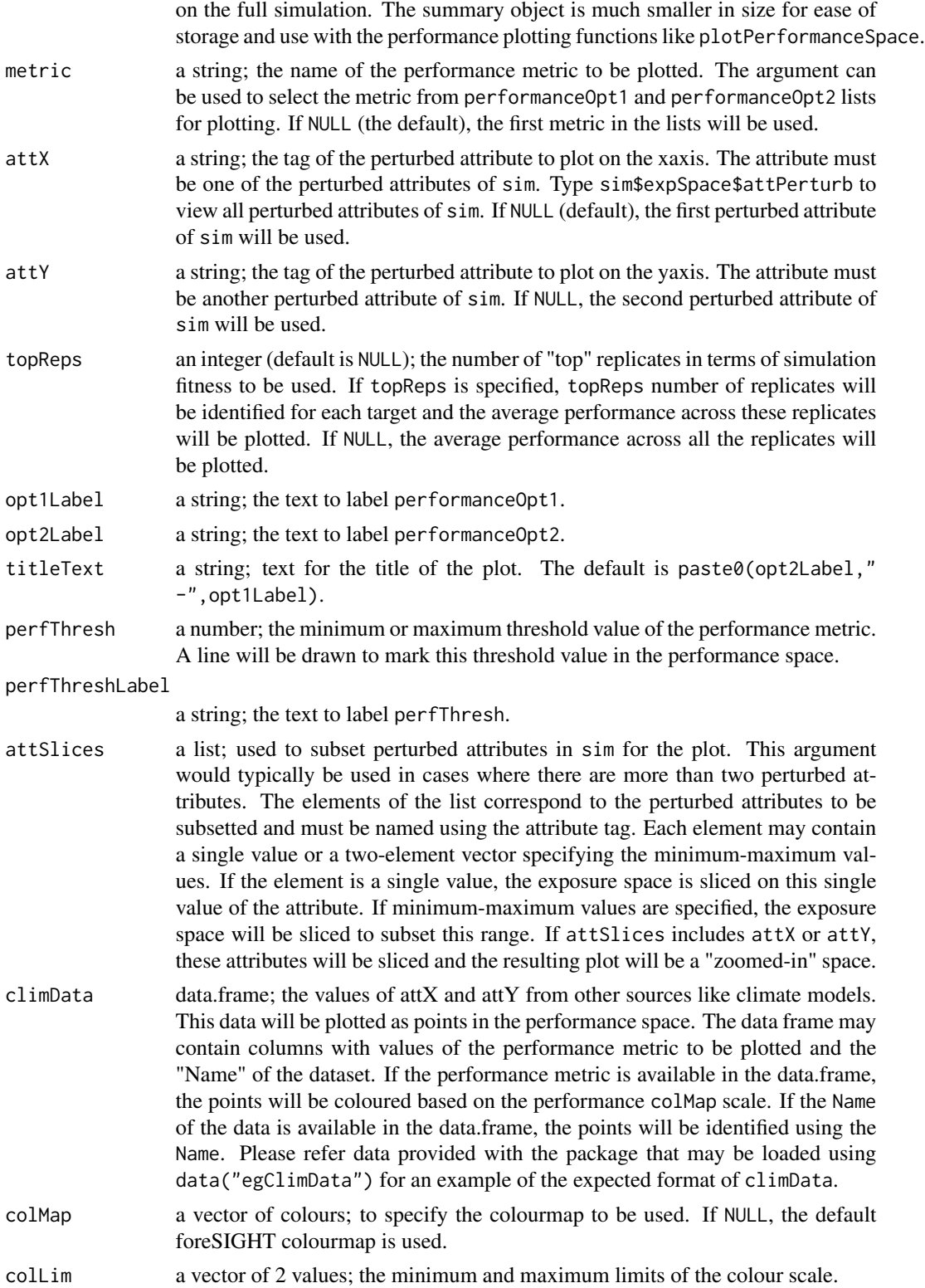

# <span id="page-20-0"></span>Value

The plot of the differences in the performance metrics (option 2 - option 1) in a ggplot object.

#### See Also

runSystemModel, plotPerformanceSpace, generateScenarios, getSimSummary

# Examples

```
# load example datasets
data("egSimSummary")
data("egSimPerformance") # performance of option1
data("egSimPerformance_systemB") # performance of option2
data("egClimData")
plotOptions(egSimPerformance[1], egSimPerformance_systemB [1], egSimSummary,
attX = "P_ann_seasRatio_m", attY = "P_ann_tot_m", topReps = 7, perfThreshLabel = "Threshold (28L)",
perfThresh = 28, opt1Label = "System A", opt2Label = "System B", climData = egClimData)
```
plotPerformanceOAT *Plots performance for one-at-a-time (OAT) perturbations in attributes*

#### Description

plotPerformanceOAT uses the system model performance calculated using the function runSystemModel and the summary of the simulation generated using the function generateScenarios & getSimSummary as input. The function creates line plots, each panel shows the variations in performance with perturbations in a single attribute. The function is intended for use with simulations with attributes perturbed on a one-at-a-time (OAT) grid.

# Usage

```
plotPerformanceOAT(
  performance,
  sim,
 metric = NULL,
  topReps = NULL,
  col = NULL,ylim = NULL
)
```
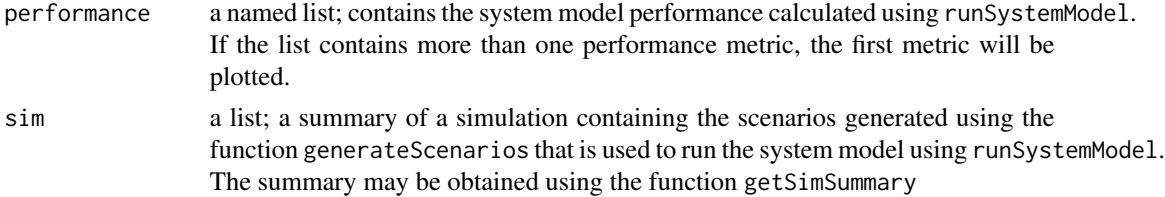

<span id="page-21-0"></span>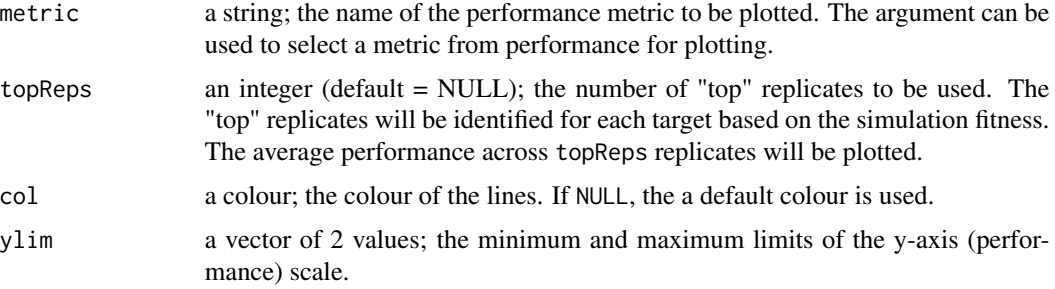

# Details

The plots show the mean value of performance across replicates. The ranges between the minimum and maximum values of performance across replicates are shaded. The function is intended for use with simulations containing attributes perturbed on an "OAT" grid. If the perturbations are on a "regGrid", this function will subset OAT perturbations, if available, to create the plots. The function creates separate plots for perturbations in attributes of temperature and other variables. The function may be called with performance argument specifying the metric to be plotted to plot other metrics.

# Value

The plot of the performance space and the ggplot object.

#### See Also

runSystemModel, generateScenarios, plotPerformanceSpace, getSimSummary

#### Examples

```
# load example datasets
data("egSimSummary")
data("egSimPerformance")
plotPerformanceOAT(egSimPerformance[2], egSimSummary)
plotPerformanceOAT(egSimPerformance[1], egSimSummary)
# using the metric argument
plotPerformanceOAT(egSimPerformance, egSimSummary, metric = "Reliability (-)")
```
plotPerformanceSpace *Plots a performance space using the system performance and scenarios as input*

#### Description

plotPerformanceSpace uses the system model performance calculated using the function runSystemModel and the summary of the simulation generated using the functions generateScenarios  $\&$  getSimSummary as input to plot the performance space of the system. The user may specify the attributes to be used as the axes of the performance space.

# plotPerformanceSpace 23

# Usage

```
plotPerformanceSpace(
 performance,
 sim,
 metric = NULL,
 attX = NULL,attY = NULL,
 topReps = NULL,
 perfThresh = NULL,
 perfThreshLabel = "Threshold",
 attSlices = NULL,
 climData = NULL,
 colMap = NULL,
  colLim = NULL
)
```
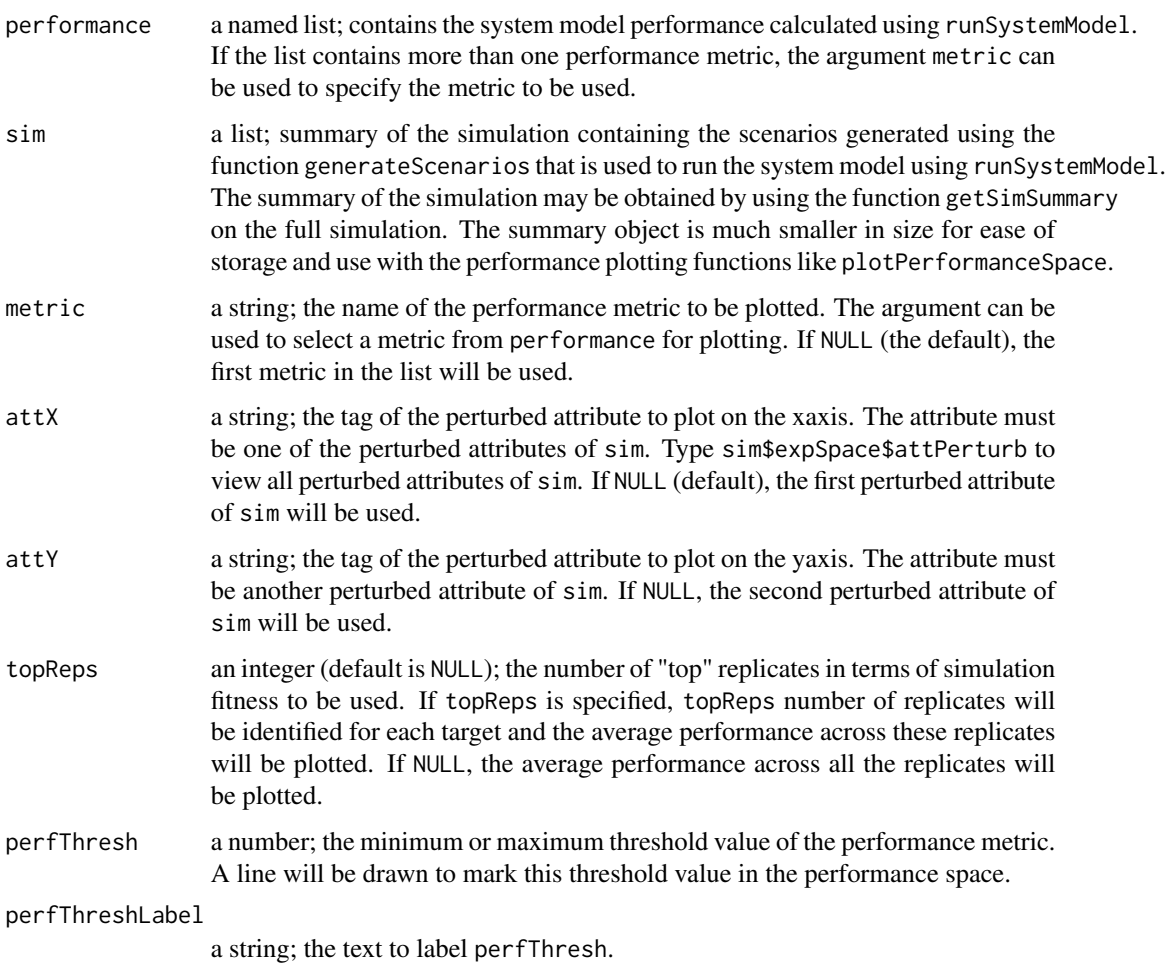

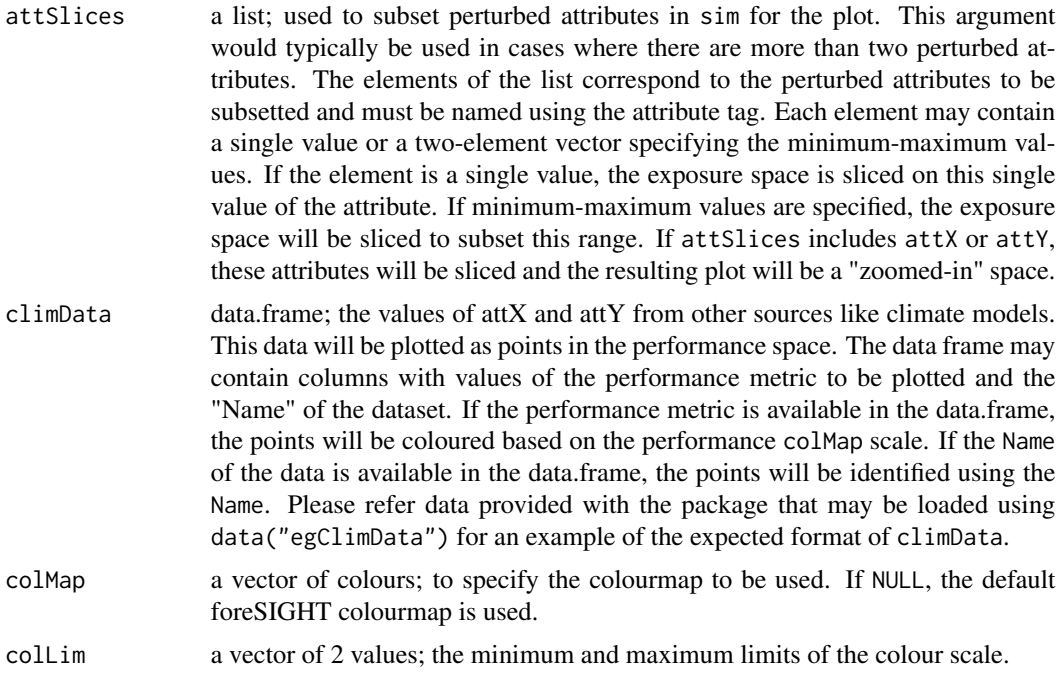

#### Details

If the space contains more than two perturbed attributes, the performance values are averaged across the perturbations in the attributes other than attX and attY. The user may specify argument attSlices to slice the performance space at specific values of the other perturbed attributes. If attSlices are used to specify minimum-maximum values to subset other perturbed attributes, the performance values are averaged across the subsetted perturbations in these attributes. If the input performance list contains multiple performance metrics, the function plots the first metric. The function may be called with performance argument specifying the metric to be plotted plotPerformanceSpace(performance[2],sim) to plot other metrics.

#### Value

The plot of the performance space and the ggplot object.

#### See Also

runSystemModel, generateScenarios, getSimSummary, plotPerformanceOAT

# Examples

```
# load example datasets
data("egSimSummary") # summary of stochastic simulation
data("egSimPerformance") # system performance calculated using the stochastic simulation
data("egClimData") # alternate climate data and system performance
```
plotPerformanceSpace(egSimPerformance[2], egSimSummary)

# <span id="page-24-0"></span>plotPerformanceSpaceMulti 25

```
# adding climate data, using top 10 replicates
plotPerformanceSpace(egSimPerformance[1], egSimSummary, topReps = 10, climData = egClimData)
# adding a threshold
plotPerformanceSpace(egSimPerformance, egSimSummary, metric = "Avg. Deficit (L)",
climData = egClimData, perfThresh = 27.5, perfThreshLabel = "Max Avg. Deficit")
# user specified colMap
plotPerformanceSpace(egSimPerformance[1], egSimSummary, climData = egClimData, perfThresh = 27.5,
perfThreshLabel = "Max Avg. Deficit", colMap = viridisLite::inferno(100))
# example of performance generated using simple scaled simulation
data("egScalPerformance")
data("egScalSummary")
data("egClimData")
plotPerformanceSpace(egScalPerformance[1], egScalSummary, climData = egClimData,
perfThresh = 28.25, perfThreshLabel = "Max Avg. Deficit")
```
plotPerformanceSpaceMulti

*Plots contours of the number of performance thresholds exceeded in the perturbation space*

# Description

plotPerformanceSpaceMulti uses multiple system model performances calculated using the function runSystemModel and the summary of the simulation generated using the functions generateScenarios & getSimSummary as input to plot filled contours showing the number of performance thresholds exceeded in the perturbation space. The user may specify the attributes to be used as the axes of the perturbation space.

#### Usage

```
plotPerformanceSpaceMulti(
  performance,
  sim,
  perfThreshMin,
 perfThreshMax,
  attX = NULL,attY = NULL,attSlices = NULL,
  topReps = NULL,
 climData = NULL,
  col = NULL)
```
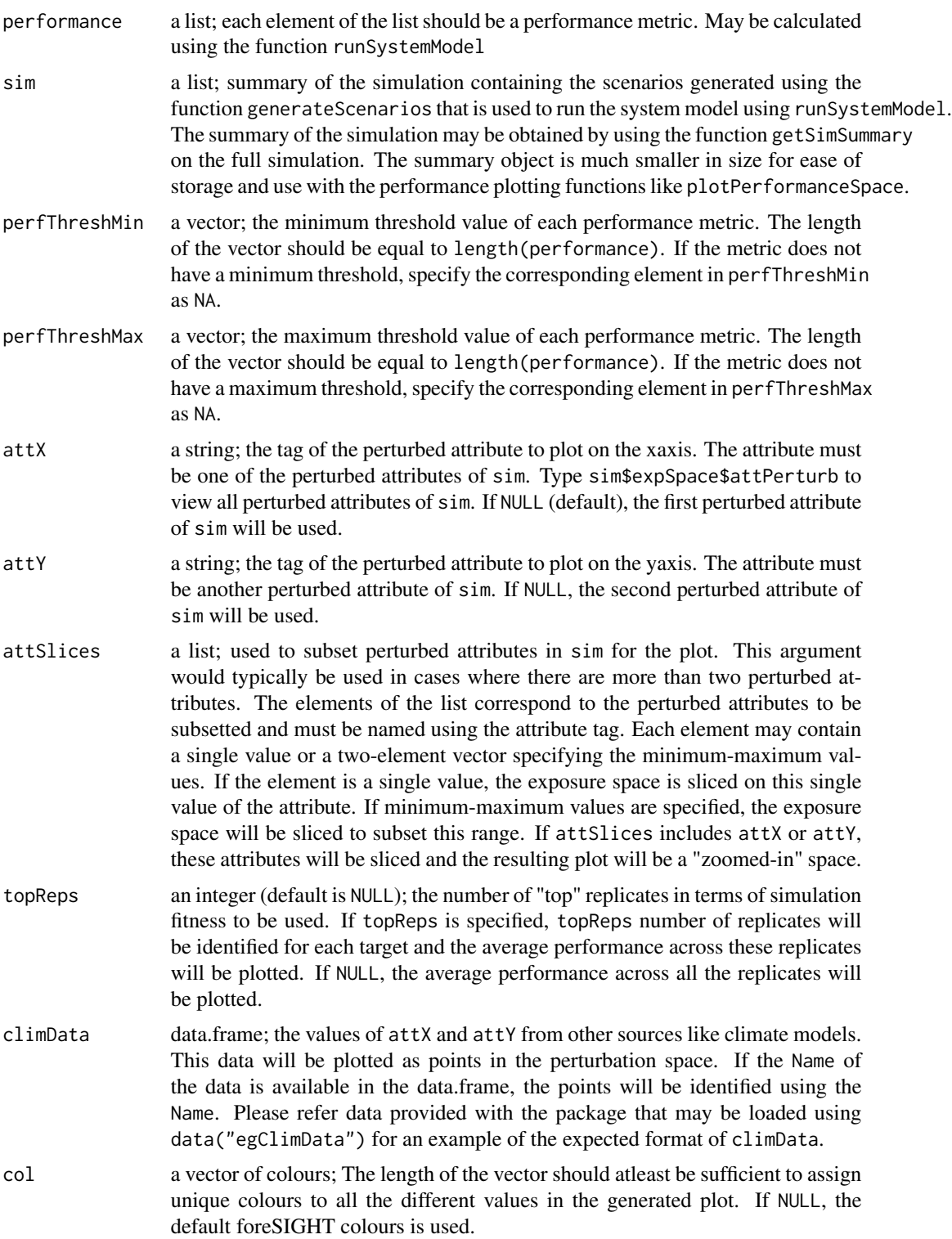

#### <span id="page-26-0"></span>plotScenarios 27

#### Details

If the space contains more than two perturbed attributes, the performance values are averaged across the perturbations in the attributes other than attX and attY. The user may specify argument attSlices to slice the performance space at specific values of the other perturbed attributes. If attSlices are used to specify minimum-maximum values to subset other perturbed attributes, the performance values are averaged across the subsetted perturbations in these attributes. This function cannot be used with sim perturbed on an "OAT" grid since contours of the number of performance thresholds exceeded cannot be calculated for an irregular perturbation space.

# Value

The plot showing the number of thresholds exceeded and the ggplot object.

#### See Also

runSystemModel, generateScenarios, getSimSummary, plotPerformanceSpace

#### Examples

```
# load example datasets
data("egSimPerformance")
data("egSimSummary")
data("egClimData")
plotPerformanceSpaceMulti(egSimPerformance, egSimSummary,
perfThresholdin = c(NA, 0.80), perfThreshMax = c(30, NA))# add alternate climate data and specify different colours for the plot
plotPerformanceSpaceMulti(egSimPerformance, egSimSummary, perfThreshMin = c(NA, 0.80),
perfThreshMax = c(30, NA), climData = egClimData, col = viridisLite::magma(3))
# example using simple scaled simulations
data("egScalPerformance")
data("egScalSummary")
data("egClimData")
plotPerformanceSpaceMulti(egScalPerformance, egScalSummary, perfThreshMin = c(NA, 0.80),
perfThreshMax = c(30, NA), climData = egClimData)
```
plotScenarios *Creates summary plots of the biases in the scenarios*

#### Description

plotScenarios uses a simulation performed using the function generateScenarios as input and creates heatmaps that show the biases in the simulated attributes with respect to the specified target values of the attributes. The plots show the magnitude (absolute value) of the mean biases, and the standard deviation of biases across replicates. The heatmaps can be used to evaluate how well the simulated attributes match the specified targets. The biases are in units of percentage for attributes of variables like precipitation, and in units of degrees K for attributes of temperature. The function creates two heatmaps that show:

- magnitude of the mean biases across all the replicates
- standard deviation of biases across all the replicates

#### Usage

```
plotScenarios(
  sim,
  simName = NULL,
  writeToFile = FALSE,
  fileName = "plotScenarios.pdf",
  colMapRange = "default"
)
```
# Arguments

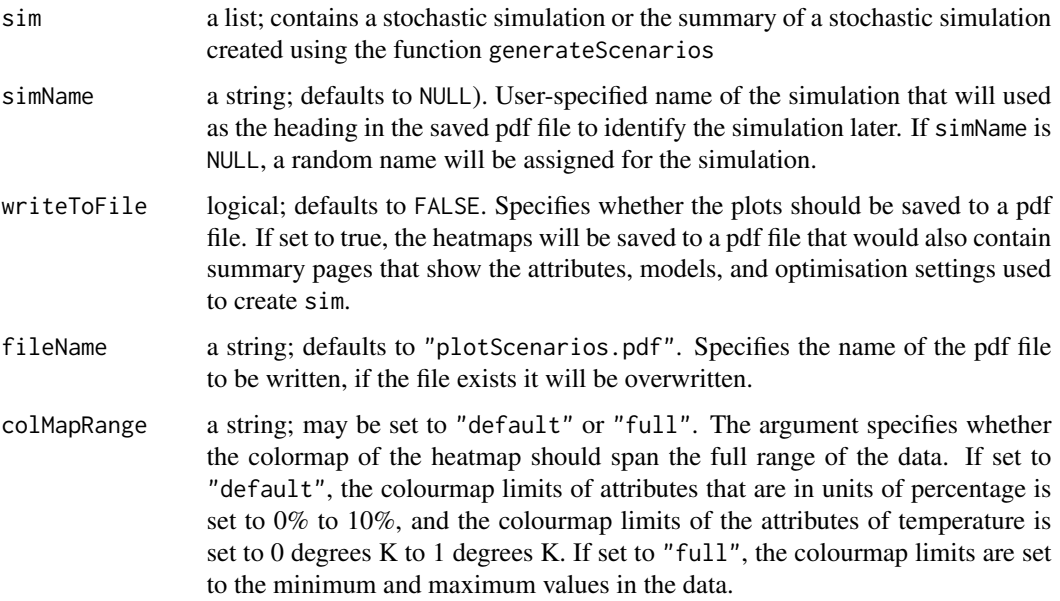

### Details

The argument sim may be a full stochastic simulation generated using the function generateScenarrios or the summary of the stochastic simulation generated using getSimSummary

#### Value

The function returns two R plots showing the biases in the targets of the scenarios generated using the function generateScenarios. The figures may be saved to a pdf file by setting the writeToFile argument to TRUE.

# <span id="page-28-0"></span>runSystemModel 29

#### See Also

createExpSpace, generateScenarions, getSimSummary

#### Examples

```
## Not run:
# the examples are nnot run since the run times are too long for CRAN
# create an exposure space
attPerturb <- c("P_ann_tot_m", "P_ann_nWet_m", "P_ann_R10_m")
attHold <- c("P_Feb_tot_m", "P_SON_dyWet_m", "P_JJA_avgWSD_m", "P_MAM_tot_m",
"P_DJF_avgDSD_m", "Temp_ann_rng_m", "Temp_ann_avg_m")
attPerturbType = "regGrid"
attPerturbSamp = c(2, 1, 1)attPerturbMin = c(0.9, 1, 1)attPerturbMax = c(1.1, 1, 1)expSpace <- createExpSpace(attPerturb = attPerturb,
                           attPerturbSamp = attPerturbSamp,
                           attPerturbMin = attPerturbMin,
                           attPerturbMax = attPerturbMax,
                           attPerturbType = attPerturbType,
                           attHold = attHold,
                           attTargetsFile = NULL)
# load example data available in foreSIGHT
data(tankDat)
# perform stochastic simulation
sim <- generateScenarios(reference = tank_obs,
                         expSpace = expSpace,
                         simLengthNyrs = 30,
                        numReplicates = 2)
# plots heatmaps showing biases in simulated targets
plotScenarios(sim)
# to save the figures to a pdf file set writeToFile = TRUE
# using an example stochastic simulation summary provided with the package
data("egSimSummary")
plotScenarios(egSimSummary)
```
## End(Not run)

runSystemModel *Runs a system model and outputs the system performance*

#### Description

runSystemModel uses time series of hydroclimatic variables generated using the function generateScenarios as input to a systemModel and collates the system performance for all the targets and replicates in the scenarios.

#### Usage

```
runSystemModel(sim, systemModel, systemArgs, metrics)
```
#### Arguments

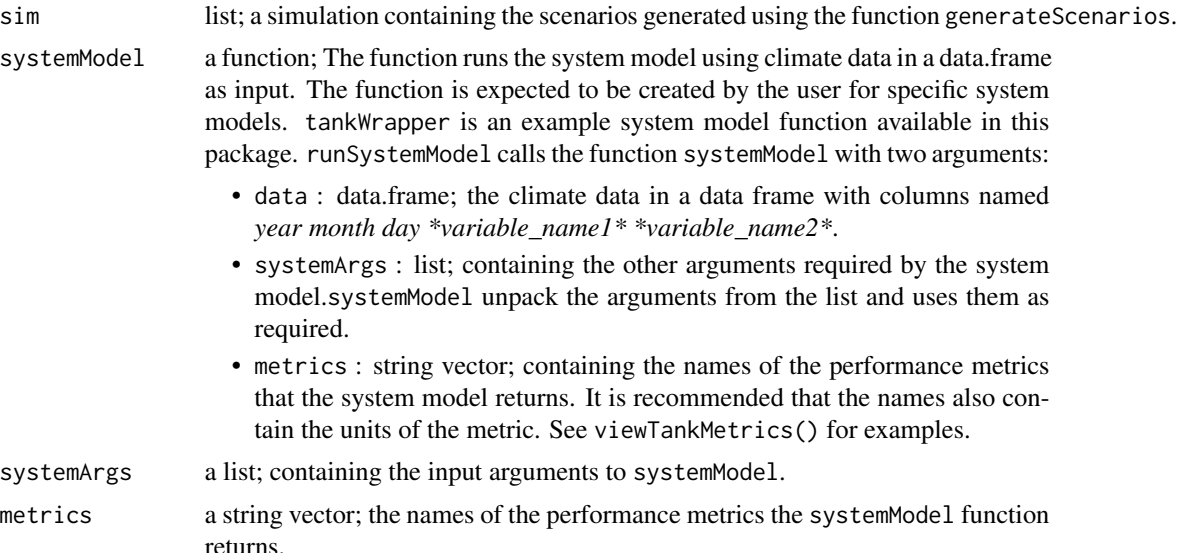

# **Details**

The runSystemModel function code is structured to be simple and may be used as an example to create scripts that use scenarios generated using generateScenarios to run system models in other programming languages. Type runSystemModel to view the function code. The function tankWrapper in this package may be used as an example to create user defined functions for the systemModel argument. Refer to tankWrapper to understand how the systemModel is expected to use systemArgs and return the calculated performance metrics. The systemModel function is expected to return a named list of performance metrics. The elements of the vector should correspond to metrics.

# Value

The function returns a list containing the performance metrics calculated by the systemModel. Each element of the list corresponds to a performance metric and is named using the metrics argument. Each element contains performance values calculated at all the target points in the exposure space in a matrix with nrow corresponding to the targets and ncol corresponding to the replicates.

#### See Also

tankWrapper, generateScenarios

#### Examples

```
# Example using tankWrapper as the systemModel
#=====================================================
## Not run:
# create an exposure space
attPerturb <- c("P_ann_tot_m", "P_ann_nWet_m")
attHold <- c("P_Feb_tot_m", "P_SON_dyWet_m", "P_JJA_avgWSD_m", "P_MAM_tot_m",
```
# <span id="page-30-0"></span>tankPerformance 31

```
"P_DJF_avgDSD_m", "Temp_ann_rng_m", "Temp_ann_avg_m")
attPerturbType = "regGrid"
attPerturbSamp = c(2, 2)
attPerturbMin = c(0.9, 0.9)attPerturbMax = c(1.1, 1.1)expSpace <- createExpSpace(attPerturb = attPerturb,
                           attPerturbSamp = attPerturbSamp,
                           attPerturbMin = attPerturbMin,
                           attPerturbMax = attPerturbMax,
                           attPerturbType = attPerturbType,
                           attHold = attHold,
                           attTargetsFile = NULL)
# load example observed data available in foreSIGHT
data(tankDat)
# perform stochastic simulation
sim <- generateScenarios(reference = tank_obs,
                                  expSpace = expSpace,
                                  simLengthNyrs = 30)
# use the simulation to run a system model
systemArgs <- list(roofArea = 205, nPeople = 1, tankVol = 2400,
firstFlush = 2.0, write.file = FALSE)
tankMetrics <- viewTankMetrics()
systemPerf = runSystemModel(sim = sim,
                            systemModel = tankWrapper,
                            systemArgs = systemArgs,
                            metrics = tankMetrics[1:2])
```

```
## End(Not run)
```
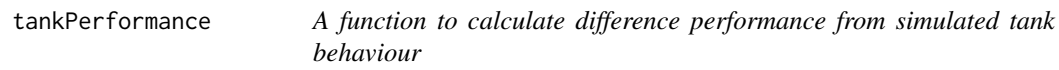

#### Description

A function to calculate difference performance from simulated tank behaviour

#### Usage

```
tankPerformance(data=NULL,
                      roofArea=50,
                      nPeople=1,
                      tankVol=3000,
      firstFlush=1,
                      write.file=TRUE,
                      fnam="tankperformance.csv")
```
# <span id="page-31-0"></span>Arguments

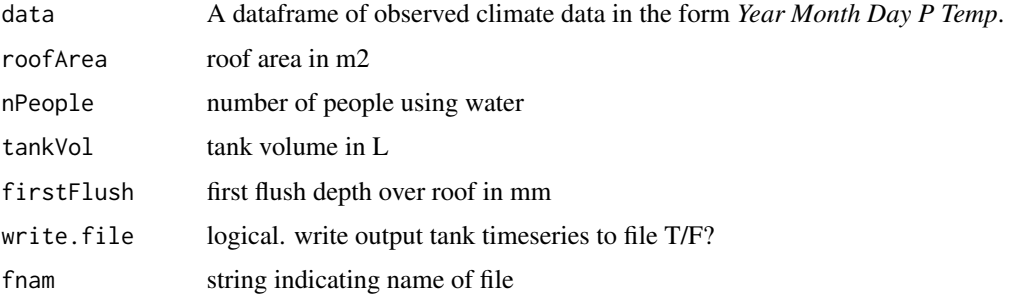

tankWrapper *Wrapper function for a rain water tank system model*

# Description

tankWrapper is a wrapper function for a rainwater tank system model in foreSIGHT. This function is used in examples in function help files and vignettes. This function may also be used as an example to create wrapper functions for other system models with scenarios generated using foreSIGHT in R or other programming languages.

# Usage

tankWrapper(data, systemArgs, metrics)

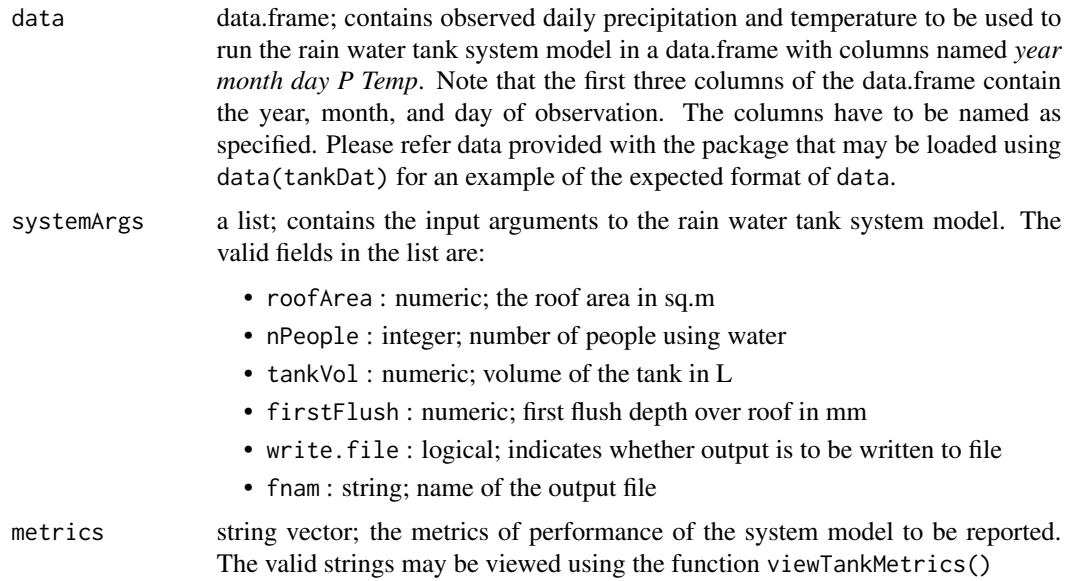

#### <span id="page-32-0"></span>tank\_obs 33

# Value

The function returns a list containing the calculated values of the performance metrics specified in metrics after running the system model.

# See Also

runSystemModel, viewTankMetrics

#### Examples

```
# view available performance metrics
viewTankMetrics()
# load example climate data to run the system model
data(tankDat)
systemArgs <- list(roofArea = 205, nPeople = 1, tankVol = 2400,
firstFlush = 2.0, write.file = FALSE)
tankWrapper(tank_obs, systemArgs,
metrics = c("average daily deficit (L)", "reliability (fraction)"))
```
tank\_obs *Observations for demo tank model examples and vignette*

# Description

Dataset of observations for tank model examples

#### Format

A dataframe of observed climate data in the form *Year Month Day P Temp*.

viewAttributeDef *Prints the definition of an attribute*

#### Description

viewAttributeDef prints the short definition of a valid attribute

# Usage

```
viewAttributeDef(attribute)
```
#### Arguments

attribute A string; the name of the attribute.

# See Also

viewAttributes, createExpSpace

# Examples

```
# To view the definition of any valid attribute
viewAttributeDef("P_ann_tot_m")
# To view the valid attributes
viewAttributes()
```
viewAttributes *Prints the names of valid attributes*

# Description

viewAttributes() prints the names of valid attributes that may be used to create an exposure space.

#### Usage

```
viewAttributes()
```
#### Details

The function does not take any input arguments. The valid attributes that may be specified as attPerturb or attHold to create an exposure space using the function createExpSpace are printed.

# See Also

createExpSpace, viewAttributeDef

# Examples

```
# To view the valid attributes.
viewAttributes()
# To view the definition of any valid attribute
viewAttributeDef("P_ann_tot_m")
```
<span id="page-33-0"></span>

<span id="page-34-0"></span>viewDefaultOptimArgs *Prints the default optimisation arguments*

#### Description

viewDefautOptimArgs() prints the default values of optimisation arguments (optimisationArguments) used by generateScenarios

#### Usage

```
viewDefaultOptimArgs()
```
#### Details

The function does not take any input arguments. This a helper function that prints the default values of the optimisation arguments. The user may specify alternate values of these arguments in fields named according to the corresponding argument name nested under optimisationArguments in a JSON file to use as the controlFile input to the generateScenarios function.

# See Also

writeControlFile

#### Examples

# To view the default optimisation arguments viewDefaultOptimArgs()

viewModelParameters *Prints the names and bounds of the parameters of the stochastic models*

#### Description

viewModelParameters prints the names of the parameters of the stochastic model and its default minimum and maximum bounds. The stochastic model is specified using the function arguments.

#### Usage

```
viewModelParameters(variable, modelType, modelParameterVariation)
```
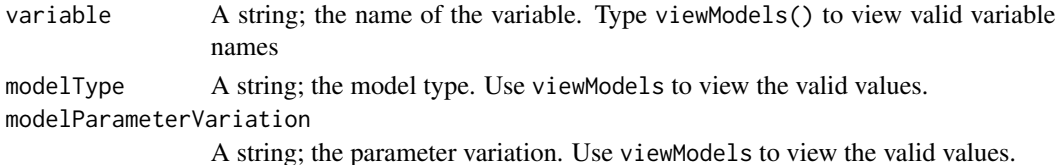

# Details

The available stochastic models can be viewed using the function viewModels(). This function prints the default ranges of the parameters of the stochastic model specified the stochastic model of interest.

#### See Also

viewModels, writeControlFile

# Examples

```
viewModelParameters("P", "wgen", "annual")
viewModelParameters("P", "wgen", "harmonic")
```
viewModels *Prints the available stochastic model options*

# Description

viewModels prints the stochastic model options available for the different hydroclimatic variables in foreSIGHT. These options may be used to create an controlFile for input to function generateScenarios.

#### Usage

```
viewModels(variable = NULL, compatibleAtts = FALSE)
```
#### Arguments

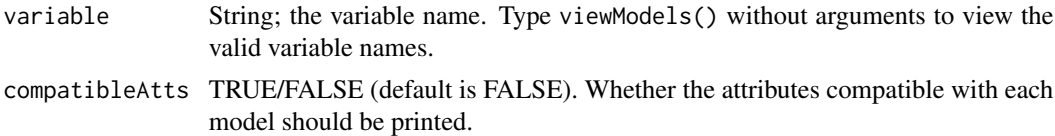

#### See Also

writeControlFile, generateScenarios

#### Examples

# To view the valid variable names use the function without arguments viewModels()

```
# Examples to view the model options available for different variables
viewModels("P")
viewModels("Temp")
viewModels("Radn")
viewModels("PET")
```
<span id="page-35-0"></span>

<span id="page-36-0"></span>

#### Description

viewTankMetrics prints the names of the performance metrics available in the example rain water tank system model. T

# Usage

```
viewTankMetrics()
```
#### Details

This is a helper function that does not take any input arguments. The user may specify one or more of the metric names as the metric argument of tankWrapper to select the performance metrics from the tank system model. to select the performance metrics.

# See Also

tankWrapper

#### Examples

viewTankMetrics()

viewVariables *Prints the names of and units of valid variables*

#### Description

viewVariables() prints the names of valid variables and their units in the package. The user should input these variable in the same units.

#### Usage

viewVariables()

#### Details

The function does not take any input arguments.

# See Also

generateScenarios

# Examples

```
# To view the valid variables
viewVariables()
```
writeControlFile *Writes a sample* controlFile.json *file*

#### Description

writeControlFile() writes a sample controlFile.json file. The controlFile.json file is used to specify alternate model and optimisation options and used as an input to the function generateScenarios. The user may use the sample file created by this function as a guide to create an "controlFile.json" file for their application.

# Usage

```
writeControlFile(
  jsonfile = "sample_controlFile.json",
  basic = TRUE,
  nml = NULL)
```
### Arguments

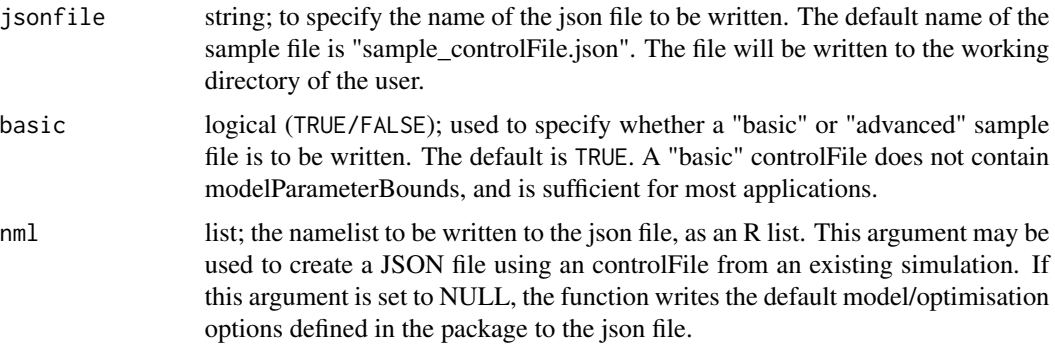

#### Details

The function may be used without any input arguments to write a "basic" sample controlFile.

# Value

A json file. The file may be used as an example to create an "controlFile.json" file for input to generateScenarios. An "controlFile.json" file may contain any subset of the fields listed below. The user may delete the unused fields from the file. The exception cases where it is mandatory to specify two fields together in controlFile are detailed as part of the list below.

<span id="page-37-0"></span>

#### writeControlFile 39

- modelType : a list by variable. Each element of the list is a string specifying the type of stochastic model. if modelType is specified for a variable in controlFile, modelParameterVariation should also be specified. This is because these two fields together define the stochastic model. Use viewModels() to view the valid options for modelType by variable.
- modelParameterVariation : a list by variable. Each element of the list is a string specifying the type of the parameter variation (annual, seasonal, harmonic etc.) of the stochastic model. if modelParameterVariation is specified for a variable in controlFile, modelType should also be specified. This is because these two fields together define the stochastic model. Use viewModels() to view valid options for modelParameterVariation by variable.
- modelParameterBounds a nested list by variable. Each element is a list containing the bounds of the parameters of the chosen stochastic model. This field exists to provide an option to overwrite the default bounds of the parameters of the stochastic model. Careful consideration is recommended prior to setting modelParameterBounds in the controlFile to overwrite the defaults provided in the package.
- optimisationArguments : a list. Contains the optimisation options used by function ga from the ga package. Brief definitions are given below.
	- pcrossover a value of probability of crossover. Defaults to 0.8.
	- pmutation a value of probability of mutation. Defaults to 0.1.
	- maxiter a value of the maximum number of generations. Defaults to 50.
	- maxFitness a value of the stopping criteria. Defaults to -0.001.
	- popSize a value of the population size. Defaults to 500.
	- run a value of an alternative stopping criteria, consecutive runs without improvement in fitness. Defaults to 20.
	- seed a value of the random seed. Defaults to NULL.
	- parallel specifies if parallel computing should be used. Defaults to False. Can be set to the number of desired cores, or TRUE, where it will detect the number of available cores and run.
	- keepBest specifies if the optimisation should keep the best solution in each generation. Defaults to TRUE.
	- suggestions suggestions for starting values of parameters for optimisation.
- penaltyAttributes : a character vector of climate attributes to place specific focus on during targeting via the use of a penalty function during the optimisation process. The penaltyAttributes should belong to attPerturb or attHold that are specified in the exposure space used as input to generateScenarios. If penaltyAttributes are specified in the controlFile, penaltyWeights should also be specified.
- penaltyWeights : a numeric vector; the length of the vector should be equal to the length of penaltyAttributes. penaltyWeights are the multipliers of the corresponding penaltyAttributes used during the optimisation.

#### See Also

generateScenarios, viewModels, viewDefaultOptimArgs

#### Examples

## Not run:

# 40 writeControlFile

```
# To write a sample controlFile
writeControlFile()
# To write an advanced sample controlFile
writeControlFile(jsonfile = "sample_controlFile_advanced.json", basic = FALSE)
```
## End(Not run)

# <span id="page-40-0"></span>Index

∗ datasets climdata, [4](#page-3-0) egClimData, [7](#page-6-0) egScalPerformance, [7](#page-6-0) egScalSummary, [8](#page-7-0) egSimOATPerformance, [8](#page-7-0) egSimOATSummary, [9](#page-8-0) egSimPerformance, [9](#page-8-0) egSimPerformance\_systemB, [10](#page-9-0) egSimSummary, [10](#page-9-0) tank\_obs, [33](#page-32-0) ∗ functions modCalibrator, [15](#page-14-0) modSimulator, [16](#page-15-0) calculateAttributes, [3](#page-2-0) climdata, [4](#page-3-0) createExpSpace, [4](#page-3-0) egClimData, [7](#page-6-0) egScalPerformance, [7](#page-6-0) egScalSummary, [8](#page-7-0) egSimOATPerformance, [8](#page-7-0) egSimOATSummary, [9](#page-8-0) egSimPerformance, [9](#page-8-0) egSimPerformance\_systemB, [10](#page-9-0) egSimSummary, [10](#page-9-0) generateScenario, [11](#page-10-0) generateScenarios, [12](#page-11-0) getSimSummary, [14](#page-13-0) modCalibrator, [15](#page-14-0) modSimulator, [16](#page-15-0) plotExpSpace, [17](#page-16-0) plotOptions, [19](#page-18-0)

plotPerformanceOAT, [21](#page-20-0) plotPerformanceSpace, [22](#page-21-0) plotPerformanceSpaceMulti, [25](#page-24-0) plotScenarios, [27](#page-26-0)

runSystemModel, [29](#page-28-0)

tank\_obs, [33](#page-32-0) tankPerformance, [31](#page-30-0) tankWrapper, [32](#page-31-0)

viewAttributeDef, [33](#page-32-0) viewAttributes, [34](#page-33-0) viewDefaultOptimArgs, [35](#page-34-0) viewModelParameters, [35](#page-34-0) viewModels, [36](#page-35-0) viewTankMetrics, [37](#page-36-0) viewVariables, [37](#page-36-0)

writeControlFile, [38](#page-37-0)